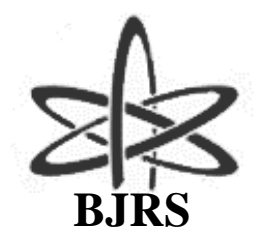

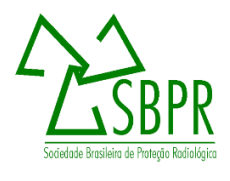

# **Um método para voxelização de geometrias 3D de malhas**

Andrade<sup>a</sup> P. H. A., Vieira<sup>b,c</sup> J. W., Oliveira<sup>d</sup> V. R. S., Veloso<sup>b</sup> R. J. B., Lima<sup>e</sup> F. R. A.

*a Instituto Federal de Pernambuco, 55145-065, Av. Sebastião Rodrigues da Costa, s/n, Belo Jardim/PE [andrade.pha@gmail.com](mailto:andrade.pha@gmail.com)*

*b Instituto Federal de Pernambuco, 50740-545, Av. Prof. Luiz Freire, 500, Recife/PE [romulo2013137@gmail.com](mailto:romulo2013137@gmail.com)*

*<sup>c</sup>Escola Politécnica de Pernambuco, 50720-001, R. Benfica, 455, Recife/PE [jose.wilson59@uol.com.br](mailto:jose.wilson59@uol.com.br)* 

*<sup>e</sup>Universidade Federal de Pernambuco, 50670-901, Av. Prof. Moraes Rego, 1235, Recife/PE [victor.soliveira@ufpe.com](mailto:victor.soliveira@ufpe.com)*

*<sup>e</sup>Centro Regional de Ciências Nucleares do Nordeste, 50740-545, Av. Professor Luiz Freire, 200, Recife/PE [falima@globo.com](mailto:falima@globo.com)*

### **RESUMO**

**Modelos Computacionais de Exposição (MCEs) utilizam fantomas acoplados a códigos Monte Carlo (MC) e simuladores de fontes emissoras de elétrons, pósitrons e fótons para estimar a dose absorvida por órgãos radiossensíveis de indivíduos expostos às radiações. Recentemente o Grupo de Dosimetria Numérica (GDN) tem utilizado técnicas de modelagem 3D na produção de fantomas antropomórficos e desenvolvido técnicas para converter essas geometrias em voxels. Neste trabalho é apresentada parte da metodologia que permitiu a**  voxelização do fantoma mesh MARTIN (Male Adult with Macro Circulation and Lymphatic Vessels Phantom). **Os pulmões do fantoma MARTIN foram as estruturas utilizadas para apresentar o método de voxelização desenvolvido.**

*Palavras-chave: Voxelização, Modelos 3D, Métodos Monte Carlo, Fantomas, Radiação Ionizante.*

ISSN: 2319-0612 Accepted: 2020-06-23

### **ABSTRACT**

**Exposure Computational Models (ECMs) use Monte Carlo (MC) code-coupled phantoms and electron, positron and photon emission source simulators to estimate the dose absorbed by radiosensitive organs of individuals exposed to radiation. Recently, the Numerical Dosimetry Group (NDG) uses 3D modeling techniques to produce anthropomorphic phantoms and developed techniques for converting these geometries to voxels. In this work, a part of the methodology is presented which allowed the voxelization of the MARTIN mesh phantom (Male Adult**  with Macro Circulation and Lymphatic Vessels Phantom). The MARTIN phantom lungs were the structures **used to show the voxelization method developed.**

*Keywords: Voxelization, 3D Models, Monte Carlo Methods, Phantoms, Ionizing Radiation.*

# **1. INTRODUÇÃO**

O processo que transforma geometrias desenvolvidas em softwares específicos de modelagem 3D em um conjunto/geometria de voxels, capaz de descrever atributos (material, densidade, cor, etc.) de um determinado volume, é chamado de voxelização.

Embora, historicamente, o Grupo de Dosimetria Numérica (GDN) tenha desenvolvido e aperfeiçoado técnicas para construção de fantomas de voxel, atualmente o grupo tem intensificado a produção de fantomas de malhas poligonais (mesh), desenvolvidos a partir de modelagem 3D [1,2]. Um dos motivos para isto é a liberdade de criação de dados primários para a construção de modelos antropomórficos sem o uso de imagens médicas, customizando ou criando "do zero" qualquer objeto de interesse a partir de polígonos e de referências detalhadas.

No contexto do estudo e aplicação das radiações ionizantes, uma maneira bastante utilizada para se estimar a dose recebida por determinadas estuturas do corpo humano é através de simulação computacional da interação da radiação com a matéria. Para realizar essas simulações são utilizados softwares robustos com códigos Monte Carlo (MC) desenvolvidos especialmente para essa finalidade como, por exemplo, o EGSnrc [3].

A técnica de acoplamento de geometrias 3D a códigos MC ainda é recente e não há um grande volume de informações sobre a sua eficiência em comparação com o acoplamento de fantomas de voxels [4], a qual está dominada pelo GDN desde 2004 para dosimetria de fótons e elétrons. Essa dificuldade em acoplar estruturas de malha poligonal 3D a códigos MC foi o principal motivador para o desenvolvimento do método de voxelização apresentado nesse trabalho.

# **2. MATERIAIS E MÉTODOS**

O fantoma MARTIN (**M**ale **A**dult with Macro Ci**r**culation and Lympha**ti**c Vessels Pha**n**tom) [5] foi desenvolvido no Autodesk 3ds Max [6] e exportado como um arquivo do tipo *.obj*. Esse fantoma foi desenvolvido visando aplicações que simulem exames de medicina nuclear que tenham os vasos linfáticos como fonte. Além disso, o fantoma MARTIN foi preparado para aplicações que envolvam alguns tipos de movimento, tais como: o do tórax (devido à respiração) e simulação de caminhada em solo contaminado.

Para voxelizar as estruturas do fantoma os objetos 3D (superficiais) foram convertidos em objetos do tipo voxels (volumétricos). Foram implementadas técnicas ao software *in house* DIP [7,8] (Digital Image Processing), desenvolvido utilizando a linguagem de programação C#, no ambiente de desenvolvimento integrado do Micro Visual Studio para:

- 1. ler um arquivo .*obj* e convertê-lo para .*txt*, contendo apenas os vértices e as faces da versão mesh;
- 2. definir o paralelepípedo que contem o órgão/estrutura;
- 3. gerar os voxels primários;
- 4. construir o contorno do órgão/estrutura;
- 5. preencher o interior do órgão/estrutura;

Nas seções que se seguem estão descritas, de forma sucinta, as etapas da metodologia desenvolvida para voxelização de geometrias 3D que foi aplicada para voxelizar os pulmões do fantoma de malha MARTIN.

#### **2.1. Conversão de arquivos** *.obj* **para** *.txt*

O formato padrão para salvar arquivos no 3ds Max é o *.max*, entretanto, para a exportação, o software dispõe de vários outros formatos. O formato *.obj*, que é um dos disponíveis para exportação, foi criado para armazenar malhas poligonais 3D e é bastante utilizado por outros fornecedores de aplicativos gráficos e por isso foi escolhido para ser o formato de saída da geometria 3D a ser voxelizada.

O formato de arquivo *.obj* aceita tanto objetos poligonais, que utilizam pontos, linhas e faces para definir objetos quanto objetos de forma-livre (*free-form objects*) que utilizam curvas e superfícies (ex.: NURBS). Muitas vezes, o termo "forma-livre" é uma caracterização geral dada a objetos cujas superfícies não são de uma classe mais facilmente reconhecida como, por exemplo, as não quádricas [9].

Diversos tipos de informações podem estar incluídos nos arquivos *.obj* como: dados relativos aos vértices e aos elementos, dados de visualização e renderização, instruções a respeito do corpo dos objetos do tipo forma-livre, etc. [10]. Ao exportar o arquivo *lungsmartin.max* para o formato *.obj* padrão, são salvas as seguintes informações: a posição geométrica dos vértices (*v*), a textura dos vértices (*vt*), o vetor normal em cada vértice (*vn*) e o conjunto de vértices que forma uma face do polígono (*f*).

Utilizando um algoritmo que busca, linha por linha, dentro do arquivo original *.obj* os conjuntos de caracteres que referenciam vértices e faces, foi desenvolvida uma ferramenta capaz de converter arquivos *.obj* em arquivos *.txt*. Como a finalidade do arquivo *.txt* gerado nessa etapa é servir de base para a construção das estruturas de voxels, as demais informações contidas no *.obj* podem ser desprezadas, pois não contribuem para esse fim.

#### **2.2. Conversão de arquivos** *.txt* **para** *.sgi*

Utilizou-se um método implementado no DIP para criar uma pilha de imagens no formato *.sgi* (Simulações Gráficas Interativas) a partir dos dados a respeito da geometria 3D salvos no arquivo *.txt*. O formato *.sgi* é a extensão que o GDN criou para um novo tipo de arquivo, composto por um cabeçalho acrescido dos dados do fantoma. Três inteiros de *4* bytes para os números de colunas, linhas e fatias do paralelepípedo contendo a geometria formam, nesta ordem, o cabeçalho do arquivo *.sgi* [8].

#### **Definir o paralelepípedo que contém o órgão**

De posse do arquivo *.txt* contendo as informações dos vértices e das faces da geometria 3D que será voxelizada, é realizada uma busca pelo "menor" e pelo "maior" pontos 3D (aqueles pontos cujas coordenadas *x*, *y* e *z* são as menores e maiores possíveis dentro das amostras) para definir as dimensões, em "coordenadas físicas", do paralelepípedo que contém o órgão. Para este fim, é suficiente ler em um laço a coleção de vértices, retendo, iterativamente, em estruturas Point3D os menores e os maiores valores de *x*, *y* e *z*. Com estes dois pontos é definido o paralelepípedo real que contém a geometria 3D. A unidade de volume deste paralelepípedo é um voxel cúbico que por definição utiliza uma aresta de *0,12* cm.

Para relacionar as dimensões físicas com pixels, o número de fatias pretendido deve ser fornecido como dado de entrada no início da execução da ferramenta. A partir da razão entre o número de fatias informado e a dimensão física máxima, obtém-se o fator a ser usado para definir as dimensões (em número de pixels) de um objeto, nomeado fanSaida.

#### **Geração dos voxels primários**

Em um laço que percorre todo o arquivo *.txt*, o objeto fanSaida é criado e inicializado com o identificador (*id*) igual a *0*. Na sequência, todos os vértices do órgão são convertidos e adicionados ao fanSaida. Dessa maneira, de acordo com as coordenadas de cada vértice da geometria 3D, são adicionados ao objeto fanSaida "voxels primários" que são utilizados para formar as arestas das faces da estrutura voxelizada. Para preencher as arestas de cada face, uma coleção de pontos físicos 3D (com tamanho igual ao perímetro da face dividido pela aresta do voxel) é criada e preenchida com pontos pertencentes ao segmento de reta que define a aresta. Cada elemento desta coleção é voxelizado, isto é, as coordenadas são convertidas de cm para número de pixels. O voxel resultante é adicionado, com um novo número *id*, ao fanSaida caso o *id* correspondente ainda seja igual a zero. As demais arestas das faces são preenchidas de modo similar.

#### **Construção do contorno do órgão**

A coleção de pontos pertencentes ao contorno de uma face é usada para preencher o seu interior usando o mesmo princípio das arestas sendo que, agora, os segmentos de reta podem ter como extremos quaisquer dois pontos da coleção. A garantia de que a face estará completamente preenchida vem da escolha "aparentemente exagerada" de utilizar uma coleção de pontos com tamanho igual ao perímetro da face como medida para o número de voxels que liga quaisquer dois pontos da face.

#### **Preenchimento do interior do órgão**

Garantir que ao preencher as faces nenhum buraco foi deixado permite que separemos o objeto fanSaida em duas regiões: dentro e fora do órgão a ser voxelizado. Dessa maneira, o interior do órgão é preenchido seguindo os seguintes passos:

- 1) Trocam-se os *ids* do fundo do fanSaida por um número diferente de zero.
- 2) Trocam-se os zeros do interior do objeto pelo *id* do contorno (superfície dos pulmões).
- 3) Trocam-se, novamente, os *ids* do fundo por zeros.

## **3. RESULTADOS E DISCUSSÃO**

A figura 1 mostra os pulmões do fantoma mesh MARTIN desenvolvidos e visualizados no software 3ds max. Em *(a)* é possível notar a estrutura da malha (*wire-frame*) e dos polígonos que foram desenhados, enquanto que em *(b)* percebe-se toda a texturização desenvolvida para os pulmões.

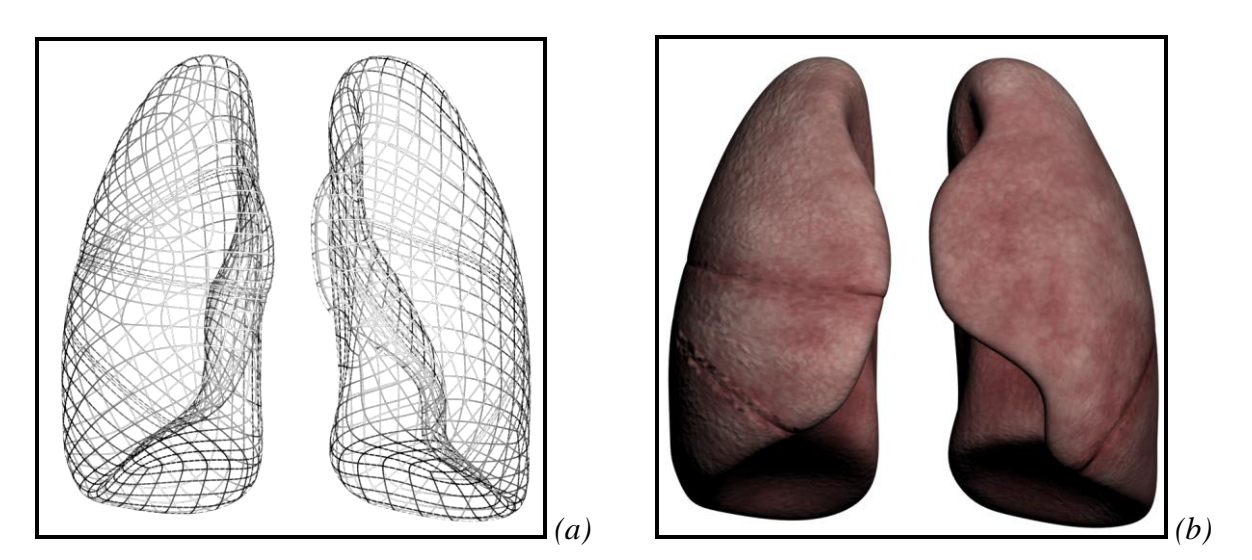

**Figura 1:** *Pulmões do fantoma MARTIN. (a) wire-frame dos pulmões. (b) pulmões texturizados no 3ds max.*

Após a sequência da leitura do arquivo *.txt*, criação e inicialização do objeto fanSaida, as coordenadas de cada um dos vértices da geometria 3D foram convertidas e adicionadas no objeto fanSaida como "voxels primários" (figura 2*(a)*). Consequentemente, o preenchimento das arestas de cada face foi efetuado ligando-se os pontos entre cada dois voxels primários anteriormente construídos, sendo estruturados em segmentos de reta (figura 2*(b)*).

A figura 2 exibe os pontos e arestas que foram formadas no processo de voxelização e adicionadas ao objeto fanSaida.

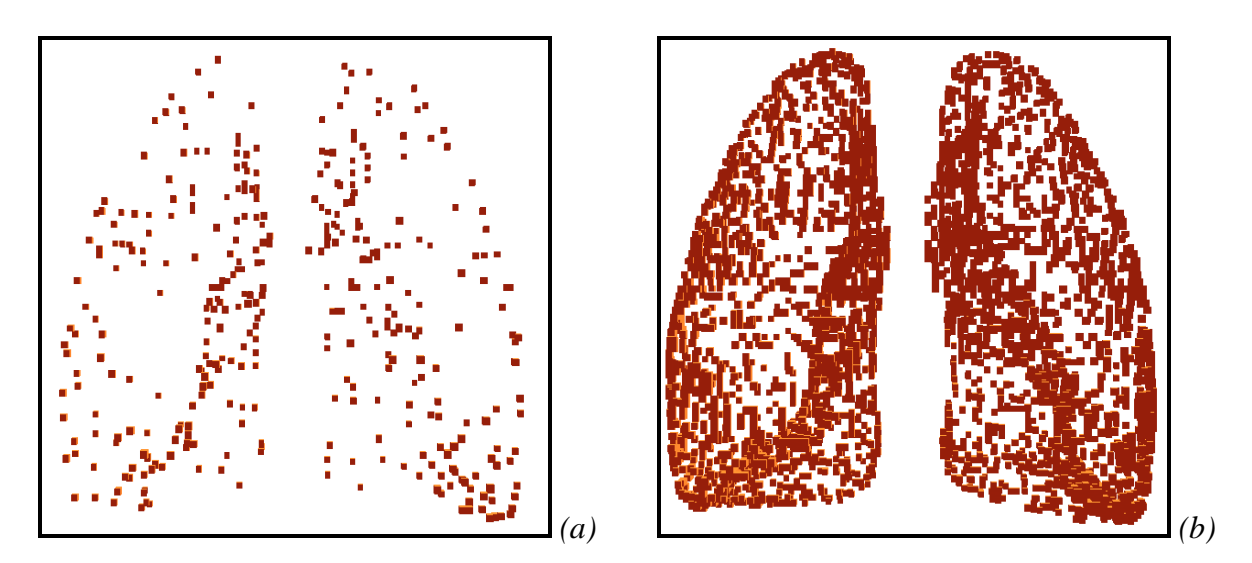

**Figura 2:** *Pontos e arestas dos pulmões do fantoma MARTIN. (a) voxels primários. (b) arestas formadas pelos voxels primários.*

Por fim, os resultados dos passos de preenchimento das faces (contorno) e do interior do órgão são exibidos na figura 3. Em *(a)*, por conveniência, foi deixado alguns voxels sem aparecer na visualização para ficar perceptível que o interior do órgão, até essa etapa, não estava preenchido.

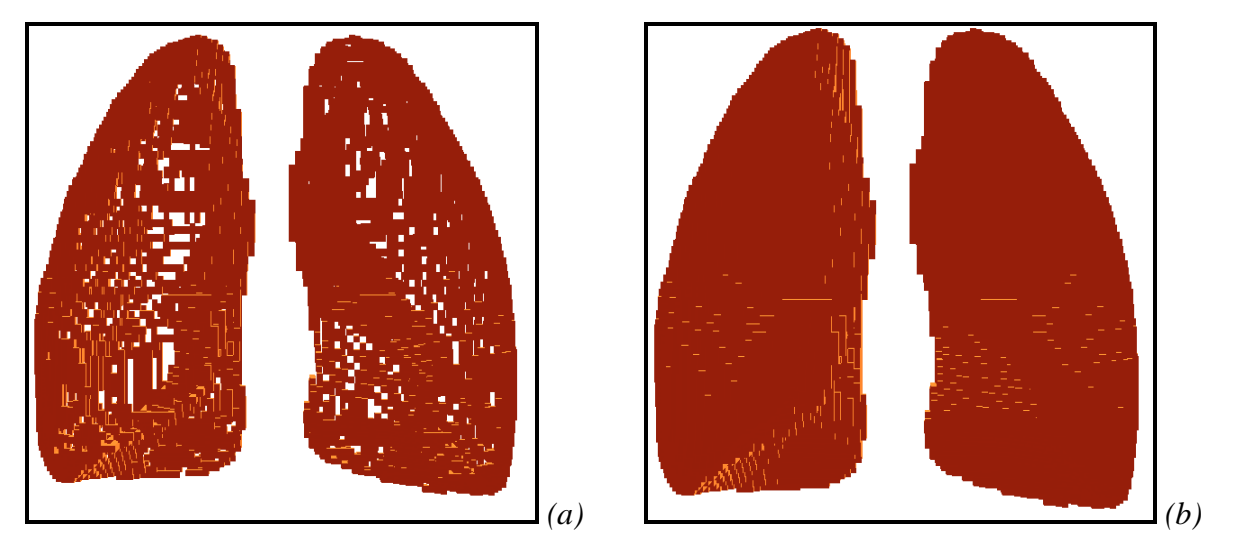

**Figura 3:** *Superfície e volume dos pulmões do fantoma MARTIN. (a) faces que formam o contorno do órgão. (b) interior preenchido por voxels.*

### **4. CONCLUSÕES**

O método de voxelização desenvolvido se mostrou robusto em transformar malhas poligonais em estruturas voxelizadas. Em geral, é necessário, antes de utilizar uma ferramenta para voxelização, fazer uso de métodos que transformem todos os polígonos da malha em quadriláteros (ou triângulos). Uma vantagem encontrada no método apresentado nesse trabalho está em voxelizar malhas formadas por polígonos de um número "*n*" de lados quaisquer.

### **AGRADECIMENTOS**

Os autores agradecem à FACEPE, ao IFPE e ao CNPq pela ajuda financeira concedida.

# **REFERÊNCIAS**

- [1] CABRAL, M. O. M. **Desenvolvimento de um modelo computacional de exposição para uso em avaliações dosimétricas em gestantes**. 2015. Dissertação (Mestrado em Tecnologias Energéticas e Nucleares) – Departamento de Energia Nuclear, Universidade Federal de Pernambuco, Recife, 2015.
- [2] SANTOS, P. N. C. **Simulação de um tratamento radioterápico crânio-espinhal utilizando um fantoma de voxel infantil e espaços de fase representativos de um acelerador linear.** 2016. Dissertação (Mestrado em Tecnologias Energéticas e Nucleares) – Departamento de Energia Nuclear, Universidade Federal de Pernambuco, Recife, 2016.
- [3] KAWRAKOW, I.; MAINEGRA-HING, E.; ROGERS, D. W. O.; TESSIER, F.; WALTERS, B. R. B. The EGSnrc Code System: Monte Carlo simulation of electron and photon transport. Technical Report PIRS-701. National Research Council Canada, Ottawa, 2017.
- [4] CARACAPPA, P. F.; RHODES, A.; FIEDLER, D. Multi-resolution voxel phantom modeling: a high-resolution eye model for computational dosimetry. **Phys Med Biol**, v. 59, n. 18, p. 5261- 75, 2014.
- [5] ANDRADE, P. H. A. **Construção e voxelização de um Fantoma mesh masculino adulto com macro circulação e vasos linfáticos**. 2018. Tese (Doutorado em Tecnologias Energéticas e Nucleares) – Departamento de Energia Nuclear, Universidade Federal de Pernambuco, Recife, 2018.
- [6] AUTODESK<sup>®</sup> 3ds Max R. Version 2017. San Rafael, CA, 2017.
- [7] VIEIRA, J. W.; LIMA, F. R. A. A Software to Digital Image Processing To Be Used in the Voxel Phantom Development. **Cellular and Molecular Biology**, vol. 55, p. 16 - 22, 2009.
- [8] VIERIA, J. W. **MonteCarlo – Um Software Para Uso Em Avaliações Dosimétricas Das Radiações Ionizantes**. 2017. Tese (apresentada à Comissão Permanente de Pessoal Docente, para fins de progressão à classe de professor titular do IFPE) - Instituto Federal de Educação, Ciência e Tecnologia de Pernambuco, Recife, 2017.
- [9] CAMPBELL, R. C.; FLYNN, P. J. A Survey of Free-Form Object Representation and Recognition Techniques. **Computer Vision and Image Understanding**, v. 81, n. 2, p. 166-210, 2001.
- [10] REDDY, M. The Graphics File Formats Page. Disponível em : <http://www.martinreddy.net/gfx>. Acessado em : 29 de março de 2018.